## **AdvantechAETechnicalShareDocument**

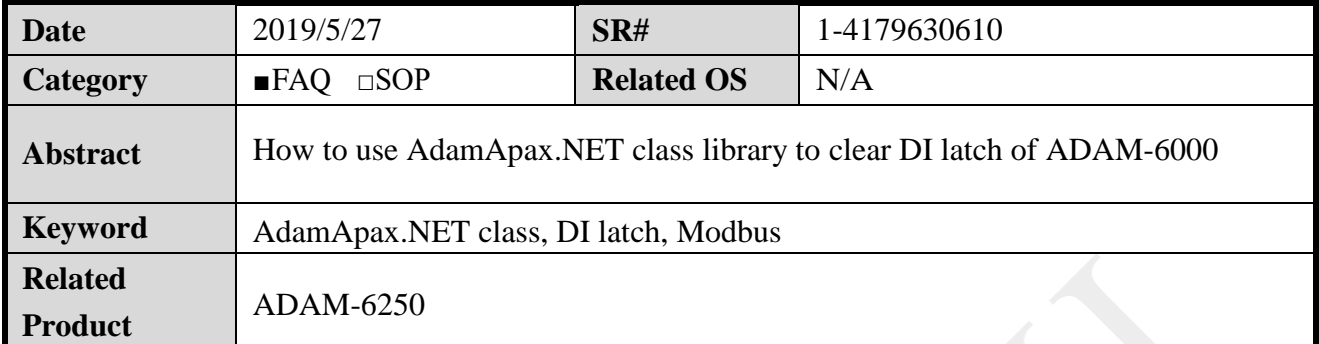

## **Problem Description:**

This document explains how to use the AdamApax.NET class API to clear DI latch of ADAM-6000 module.

## **Answer:**

The protocol used to clear DI latch is using Modbus, a sample code for clear the DI latch using AdamApax.NET class API could be referred to below.

```
int iConfigStart, iStart, iData;
```

```
//Clear Latch
iData = 0;if (m_NewAdam6000)
{
    iStart = (m_iich * 4) + m_iCounterSwStart + 3;}
else
{
    iStart = 32 + m_iCh * 4 + 4;}
adamModbus.Modbus().ForceSingleCoil(iStart, iData);
// using Modbus API to clear latch
//Read Latch Status
if (m_NewAdam6000)
{
    iStart = (m_iCh * 4) + m_iCounterSwStart + 3;}
else
{
    iStart = 35 + m_iCh * 4 + 1;}
```
adamModbus.Modbus().ReadCoilStatus(iStart, 1, out bLatchData); // using Modbus API to read latch status